# **Jaikoz Audio Tagger Download For PC [Updated-2022]**

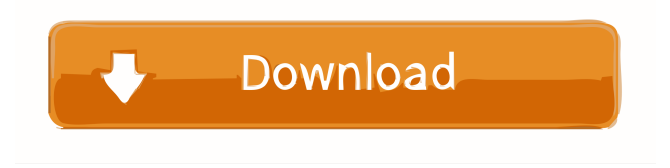

#### **Jaikoz Audio Tagger Crack Free Download For PC**

Productivity was our most important goal when developing JuiceBox 1.0. During this process, we kept track of more than 200 user suggestions, each adding its own unique feature. JuiceBox 1.0 contains a wide range of features that make your life easier, including a user-friendly application interface, file browsing, search, listening and tagging. The program is highly customizable, as it allows you to have as much or as little control as you need. And because this is a Mac-only program, you can rely on a reliable, intuitive and powerful interface that works regardless of your operating system. Features: Dealing with large audio files is no longer a problem as JuiceBox 1.0 provides a fast, powerful and reliable solution that allows you to process, tag and manipulate audio files. The multi-threaded engine ensures that you don't have to wait around before you can start working on your files. With JuiceBox 1.0, you can easily search for all your files and sort the search results by any criteria. This allows you to quickly find the file you're looking for without having to resort to a sequential browsing. You can also view thumbnails for each result. JuiceBox 1.0 also supports audio tagging. The application supports ID3, MP3-LAME and MP3-VBR tags. Both the album and artist information is supported by the application. File editing is easy as you can easily cut, copy, paste and delete, as well as rename files. You can also insert a new audio track from the start of any existing file, or use the program's built-in player to play any audio track in the program. The engine is completely multi-threaded, which means that it does not depend on other applications for launching and creating files. This makes processing files much faster and more reliable. JuiceBox 1.0 comes with numerous other features including real-time audio monitoring, built-in sound effect replacement, automatic volume normalization, the ability to mute and unmute individual channels, auto-save and many more. Program Compatibility: Windows 7, Vista, XP, 2000, Mac OS 10.6 and 10.5, Mac OS 9 System Requirements: 4 GB of available hard drive space Requires at least Mac OS X 10.6. File Size: JuiceBox 1.0 is a small

#### **Jaikoz Audio Tagger**

KeyMacro is a fully-featured and highly configurable audio editor, which allows you to add an unlimited number of audio files, trim tracks, change the volume of each track, normalize, mute or delete tracks, take away specific parts of audio files and a lot of other cool things. The program comes in two editions: standard and professional. Each edition has its own feature set and the installation process is different. The standard version consists of 2 files: a Main File and an User File. This file is completely separated and doesn't need any installation. All it needs is to be extracted and run. The Professional edition contains a lot more features, more user-friendly interface, auto-updates, more than 5 videos and downloads, autostart and much more. Main Features: ○ Add unlimited number of audio files and export a selection in.wav,.m4a and.mp3 formats ○ Trim tracks by volume, selection and speed ○ Cut selected audio files from a video clip ○ Normalize tracks ○ Volume control for each track ○ Mute tracks and delete tracks ○ Edit ID3 tags, lyrics and album art ○ Specify a format for track creation, saving and exporting ○ Read and write to a selection of files and folders ○ "Drag and drop" file operations ○ Take away unwanted portions from audio files ○ Take away unwanted portions from video clips ○ Filter audio files and video clips ○ Rip music CD ○ Convert audio files to the web ○ Edit Excel files ○ Quickly view media files ○ Change audio CD speed ○ Listen and

compare audio files ○ Change audio tempo ○ Change audio keys ○ Add fade out and fade in to audio files ○ Change the order of tracks ○ Edit ID3 tags, and write song titles to ID3 ○ Edit album art ○ Edit and add ID3 tags ○ Customize the way Jaikoz plays the music ○ Set a repeat mode ○ Select and trim a specific track ○ Insert sound in a video ○ Insert sound in a video clip ○ Record sound from your webcam or the microphone ○ Mix up multiple files ○ Volume normalization ○ Mute tracks ○ Remove silence ○ Add silence ○ Change audio 1d6a3396d6

## **Jaikoz Audio Tagger (April-2022)**

Jaikoz Audio Tagger is a professional audio tagger for Windows that is developed by Onkyo Technology. The Jaikoz Audio Tagger is a Windows-based application that allows you to edit audio tags. The program is compatible with MP3, OGG, MP4, and M4A. It allows you to edit ID3 tags, relations data, lyrics, artwork, and so on. The Jaikoz Audio Tagger is an excellent audio tag editor, because it offers a lot of great features. Main features: 1.The most important advantage of Jaikoz Audio Tagger is the fact that it is compatible with several file formats. The Jaikoz Audio Tagger supports MP3, OGG, MP4 and M4A. 2. The Jaikoz Audio Tagger has many useful functions for editing audio tracks. 3. You can easily add lyrics, artwork, mood and occasion to audio files. 4. Another important feature of Jaikoz Audio Tagger is its powerful search function. 5. The Jaikoz Audio Tagger has a flexible tag editor. 6. You can easily find files by sorting and searching options. 7. The Jaikoz Audio Tagger allows you to create and edit playlists. 8. The app offers you a user friendly interface. 9. The Jaikoz Audio Tagger allows you to import/export CSV and XLS files. 10. The Jaikoz Audio Tagger comes with a complete user's guide. 11. The Jaikoz Audio Tagger doesn't create any files when you run the app. 12. Jaikoz Audio Tagger offers some smart functions. 3. 4. 5. 6. 7. 8. 9. 10. 11. 12. 13. 14. 15. 16. 17. 18. 19. 20. 21. 22. 23. 24. 25. 26. 27. 28. 29. 30. 31. 32. 33. 34. 35. 36. 37. 38. 39. 40. 41. 42.

### **What's New In?**

Jaikoz Audio Tagger is a rich-featured software program which allows you to edit audio track tags, as implied by its name. It supports many file types, such as MP3, OGG, MP4 and M4A. The interface of the application may appear cluttered at a first glance, but Jaikoz Audio Tagger is actually pretty simple to work with. Loading audio tracks into the working environment can be done by using either the file browser, folder view or "drag and drop" method. Handling multiple entries at the same time is permitted. In the main application window you can view the metadata for each file, along with the format, size, bit rate, sample rate and channel mode. So, you can edit the ID3 tags, relations data, lyrics, artwork and other information (e.g. mood, tempo, quality, occasion). Furthermore, you can use a search function to locate files within a long list of options, insert playlists, play songs in the default audio player, use the undo and redo functions, remove whitespace, delete duplicates, highlight a specific field, undelete files, as well as import or export Excel and comma-separated values files (XLS and CSV). The program runs on a very high amount of system resources, has a good response time, supports hotkeys and contains user documentation. No error notifications have been shown in our tests and Jaikoz Audio Tagger did not freeze or crash. Since the app packs a wide range of advanced settings, Jaikoz Audio Tagger is mainly oriented towards users with some minimal experience in similar audio processing tools. Voila!! What it means is that if you have a complete installation of JAIKAZ audio tagger in the "tmp" folder, you don't need to do anything to be able to use the application. If you have a broken installation and the app won't launch, see this: Review Toolbox User Reviews Beautiful App 4 By Donaflau I found it very hard to go through the install process of Jaikoz Audio Tagger. There were three steps to do. When I first installed the app, I thought the first step (where I had to select which items to download) was to be done before I could use the app at all, but I was completely wrong. After selecting the items, it said it was updating itself and then failed, then I had to remove the app and reinstall it. Then I was at step 2 and could finally use the app. Then I found out that there was step 3 to be done and went back to step 1 to go through it

## **System Requirements:**

For Steam, you can run the game in the following system requirements: OS: Windows XP Service Pack 3, Vista, 7, 8, or 10 Processor: Intel Core 2 Duo Memory: 2 GB RAM Graphics: Nvidia GeForce 8800GT or ATI Radeon HD 3870 DirectX: Version 9.0c Hard Drive: 12 GB available space The game is designed for Windows users and therefore it is recommended to install it on a Windows machine. Also, both options will install a copy

[https://omniumy.com/wp-content/uploads/2022/06/Advanced\\_Photo.pdf](https://omniumy.com/wp-content/uploads/2022/06/Advanced_Photo.pdf)

<https://flxescorts.com/yiola-free-download-latest-2022/>

<https://www.soroherbaria.org/portal/checklists/checklist.php?clid=66075>

<https://library.big-bee.net/portal/checklists/checklist.php?clid=3017>

<http://www.giffa.ru/financeloans/orderdir-activation-key/>

<https://thehomeofheroes.org/w32-ackanttadr-removal-tool-crack-with-registration-code/>

[https://adsocialnetwork.com/upload/files/2022/06/az7CgvuVUHnqb8DYgRIM\\_07\\_d94f2f2771538f5661b5c1f614717d1d\\_file.](https://adsocialnetwork.com/upload/files/2022/06/az7CgvuVUHnqb8DYgRIM_07_d94f2f2771538f5661b5c1f614717d1d_file.pdf) [pdf](https://adsocialnetwork.com/upload/files/2022/06/az7CgvuVUHnqb8DYgRIM_07_d94f2f2771538f5661b5c1f614717d1d_file.pdf)

<http://rastadream.com/?p=2619>

[http://yogaapaia.it/wp-content/uploads/2022/06/HTML\\_Combiner.pdf](http://yogaapaia.it/wp-content/uploads/2022/06/HTML_Combiner.pdf)

<https://seoburgos.com/dani-crack-patch-with-serial-key-mac-win/>

<http://www.ourartworld.com/reportng-win-mac/>

<https://thekeymama.foundation/wp-content/uploads/2022/06/gardchav.pdf>

[https://our-](https://our-study.com/upload/files/2022/06/VUWVUoT7VABbOfmA6KhL_07_d94f2f2771538f5661b5c1f614717d1d_file.pdf)

[study.com/upload/files/2022/06/VUWVUoT7VABbOfmA6KhL\\_07\\_d94f2f2771538f5661b5c1f614717d1d\\_file.pdf](https://our-study.com/upload/files/2022/06/VUWVUoT7VABbOfmA6KhL_07_d94f2f2771538f5661b5c1f614717d1d_file.pdf)

<http://simbol.id/?p=1058>

[http://qualispaper.com/wp-content/uploads/2022/06/Beats\\_per\\_Minute\\_Video\\_Converter.pdf](http://qualispaper.com/wp-content/uploads/2022/06/Beats_per_Minute_Video_Converter.pdf)

<http://oag.uz/?p=1233>

<https://vedakavi.com/free-scan-to-pdf-crack-free/>

<https://blu-realestate.com/auto-duck-in-real-time-5-1-2-5-crack-keygen-for-lifetime/>

<https://curriculocerto.com/?p=5665>

<http://autocracymachinery.com/?p=8242>